## **Apollo Driver Cab Card**

Keep this cab card with the vehicle at all times. Present to law enforcement personnel when requested.

## **Roadside Inspection**

The Roadside Inspection feature provides the ability to view the driver daily logs for the past 7 days. It includes information on the vehicle used, shipments and driving statuses. It also has the ability to send all the logs to an intended recipient.

2

4

## **To Start Inspection:**

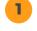

3

From the Apollo Home screen <u>select</u> the Officer Icon

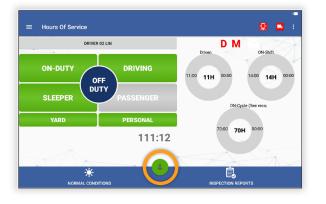

DOT Officer will have the option to choose how they want to review the logs: print or transfer (export)

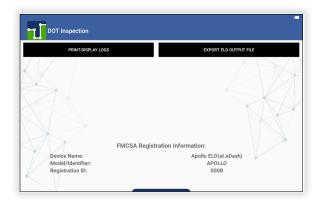

To print view the File Comment field <u>must be filled out</u> to view the PDF

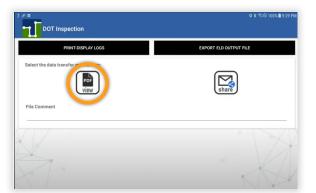

**5** To exit the DOT Inspection screens the driver will need to enter their password. This will take you back to the Apollo Home screen:

fill in the File Comment

If file needs to be exported, select the fmsca option and

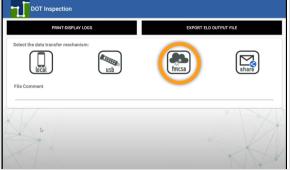

| DOT Inspection |          |                 |   |     |      |          |        |        |                        |                          |
|----------------|----------|-----------------|---|-----|------|----------|--------|--------|------------------------|--------------------------|
|                | Password |                 |   |     |      |          |        | T FILE |                        |                          |
|                |          |                 |   | _   |      | _        | CANCEL | ок     |                        |                          |
|                |          |                 |   |     |      |          |        |        |                        |                          |
| 1              | 2        | 3               | 4 | 5   | 6    | 7        | 8      | 9      | 0                      | Del                      |
| q              | w        | е               | r | t ' | у    | u        | i      | 0      | <b>p</b> <sup>-1</sup> | $\langle \times \rangle$ |
| а              | - s      | d               |   | f   | g    | h *      | j k    |        |                        | Done                     |
| Ŷ              | z        | X               | с | V   | b    | n        | m      | , !    | . ?                    | 仑                        |
| Ctrl           | !@1      | \$ <sup>.</sup> |   |     | Engl | ish (US) |        |        | ٩                      | ⊳                        |